#### 3Dパースだから 360°自由自在に見せる

画面タッチの簡単操作で、3Dデータを自由 自在に拡大/縮小/回転/移動!

あらかじめ登録しておいた場所をワンタッチ で表示したり、移動操作で家の中に入って、 部屋の隅々を確認できます。

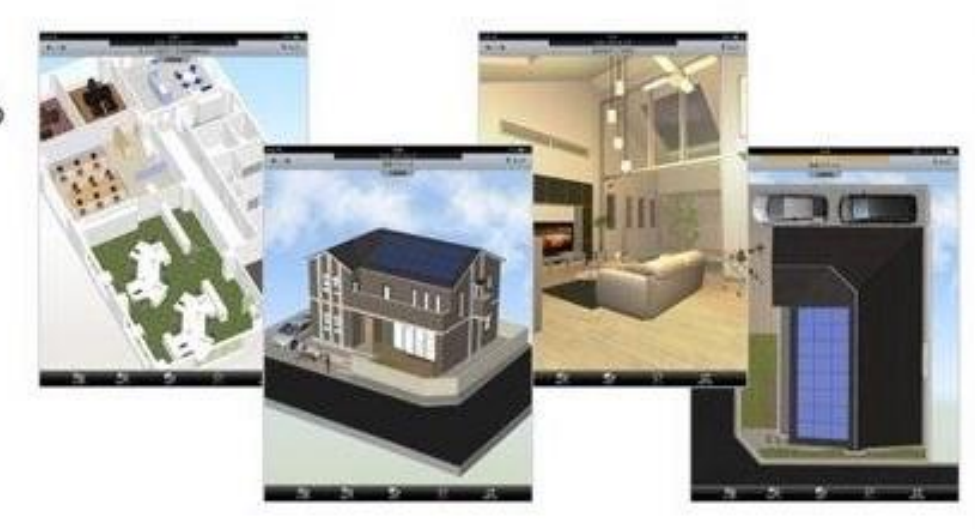

### 3Dパースだから図面 よりも、よくわかる

#### 3Dパースだからカラー イメージもわかる

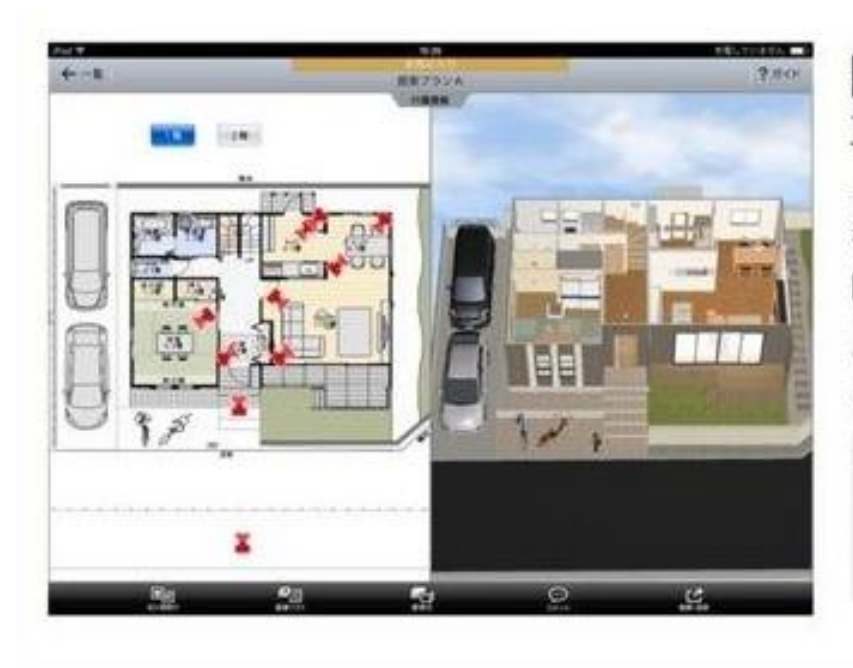

間取り図を見ながら 3Dデータを確認

プランには欠かせない住宅の間取り図を見せら れます。

問取り図と3Dデータを並べて見せたり、問取 り図をタッチして対象の部屋を3D表示したり できるため、顧客にプランが伝わりやすくなり ます。

※3DマイホームデザイナーPRO8/PR O7、3DインテリアデザイナーNeo2/イン テリアデザイナーNeo、3D住宅リフォーム デザイナーで、有料サービスのみ対応。

ステップ①

3Dプレイスをインストール

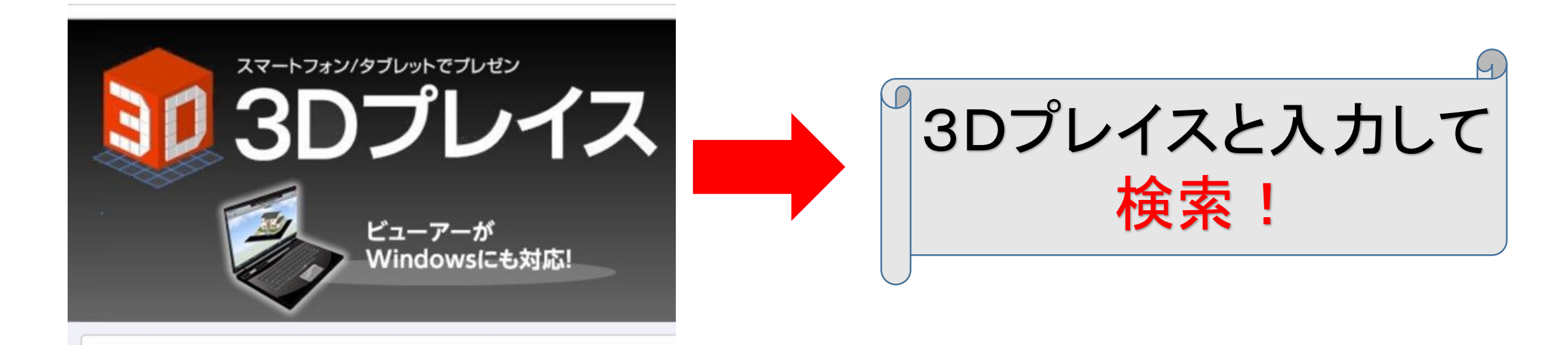

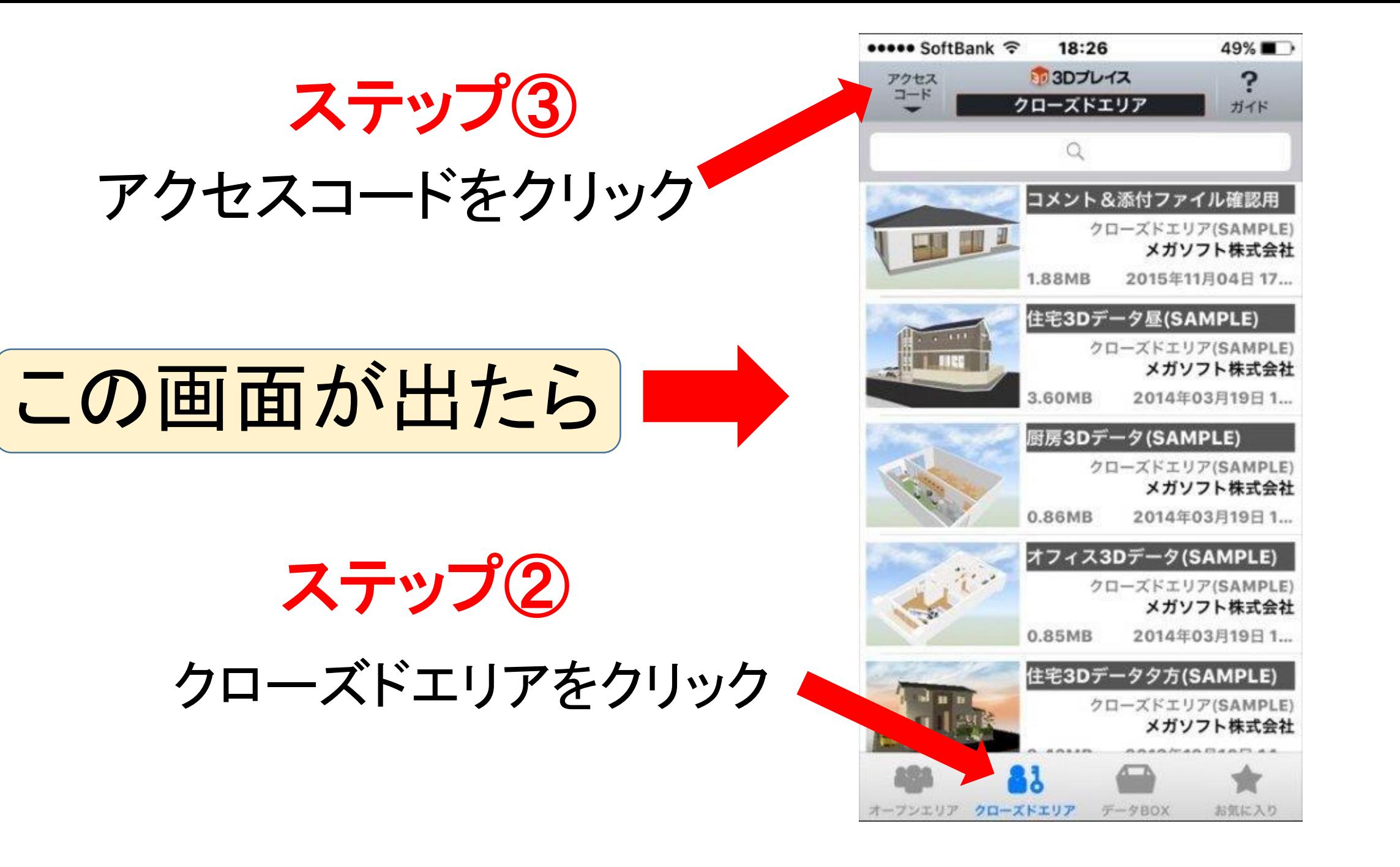

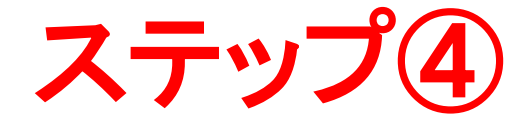

## ここにアクセスコードを入力後⇒OKをクリック UCSHHELPIK

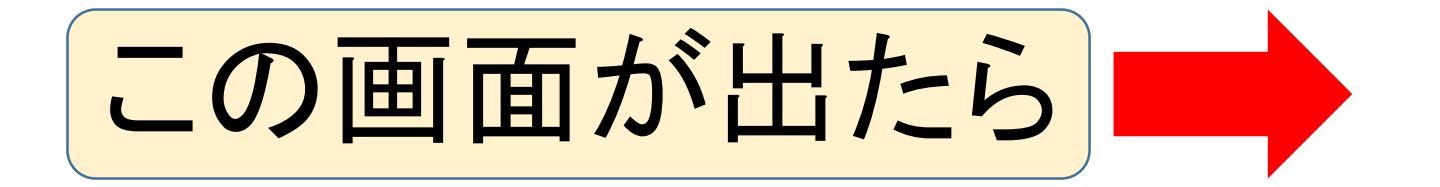

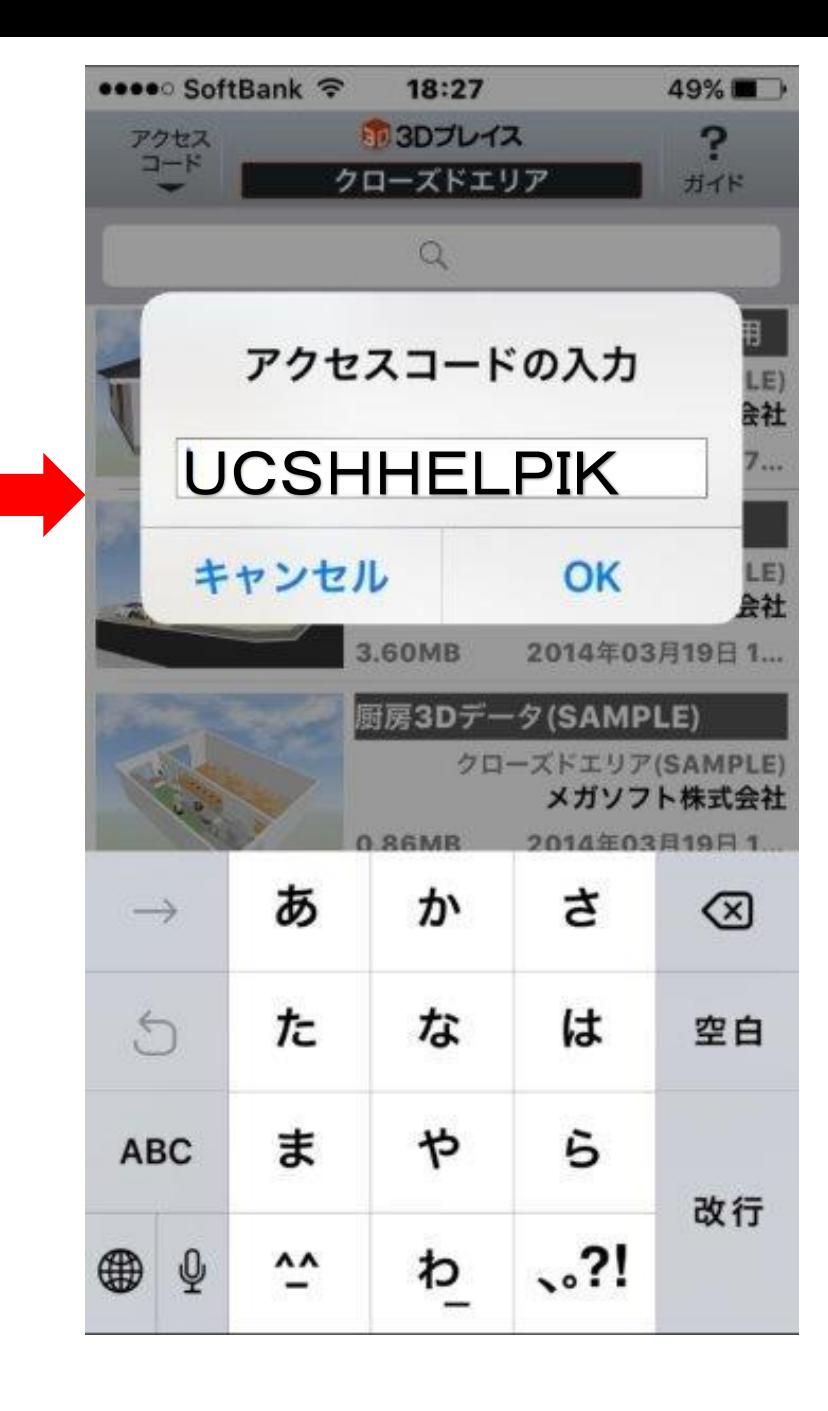

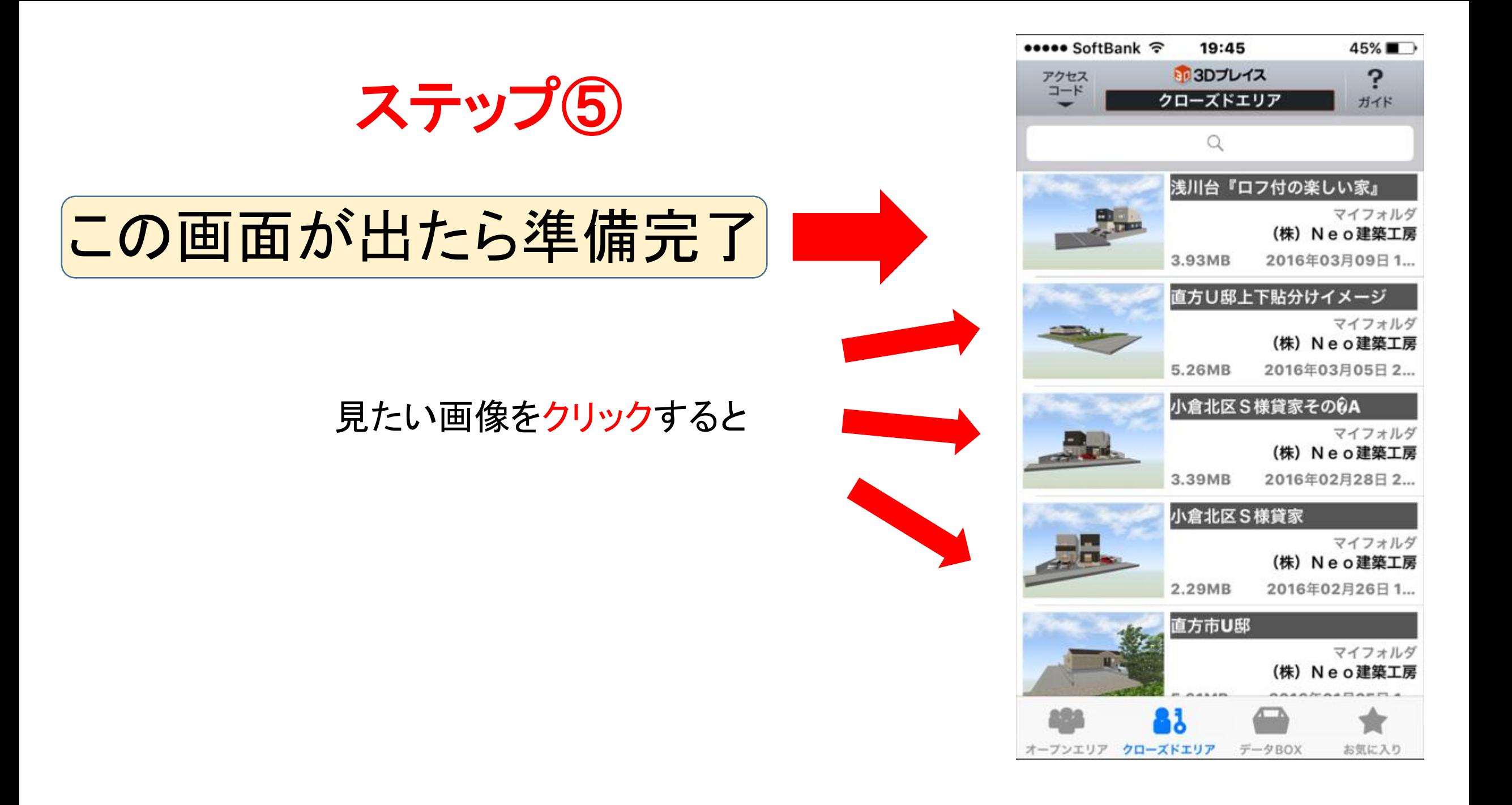

# いよいよ画像が現れました、楽しんでください。

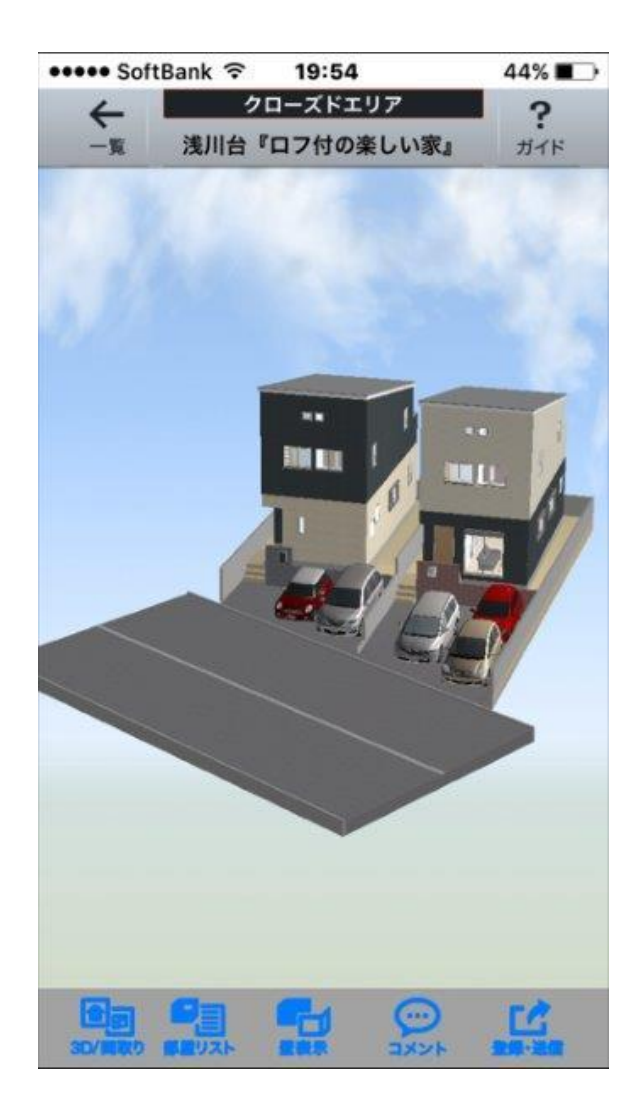

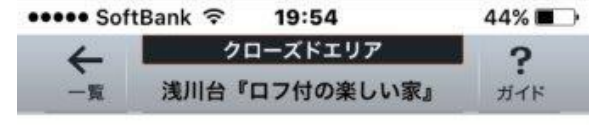

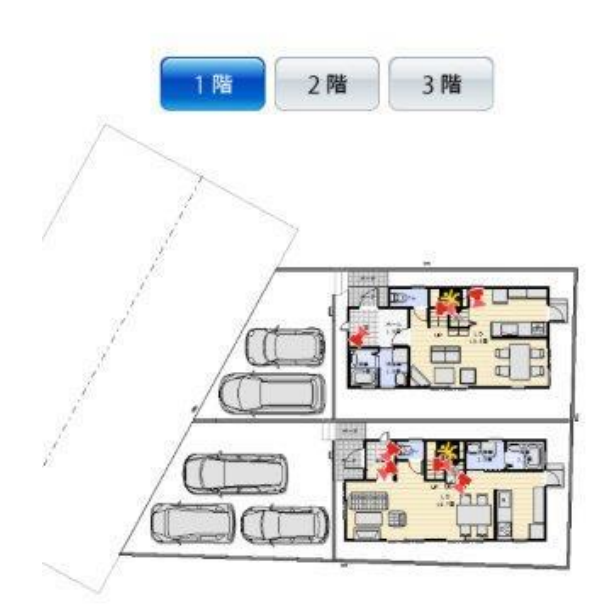

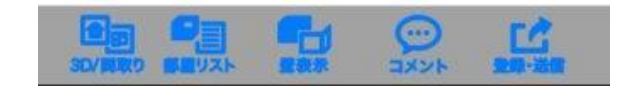

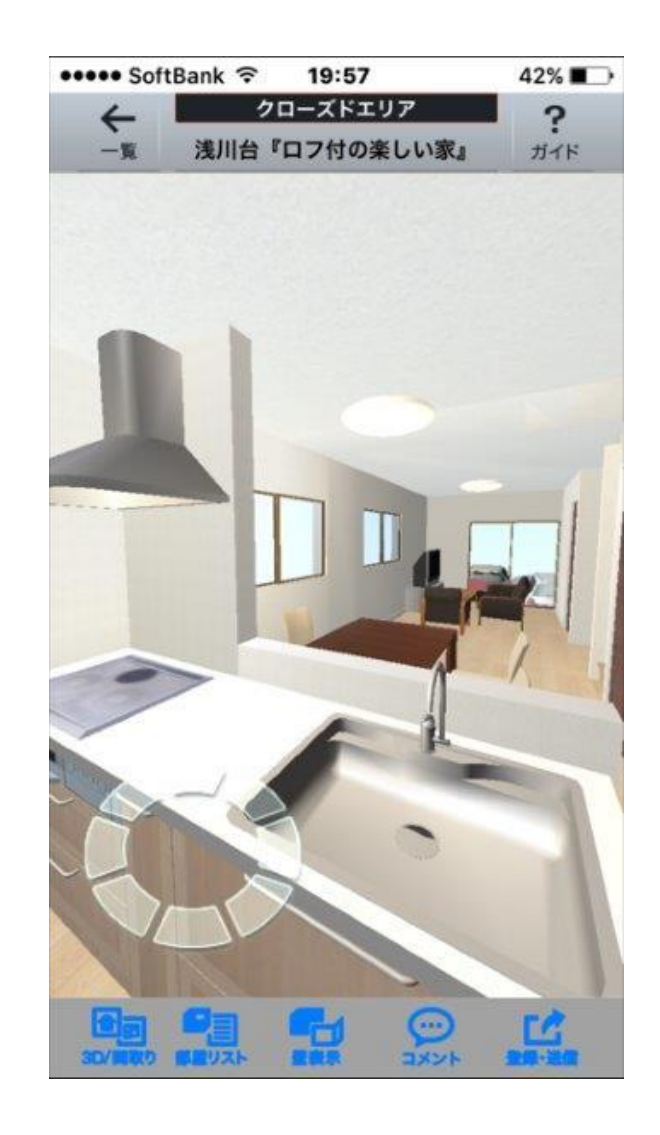